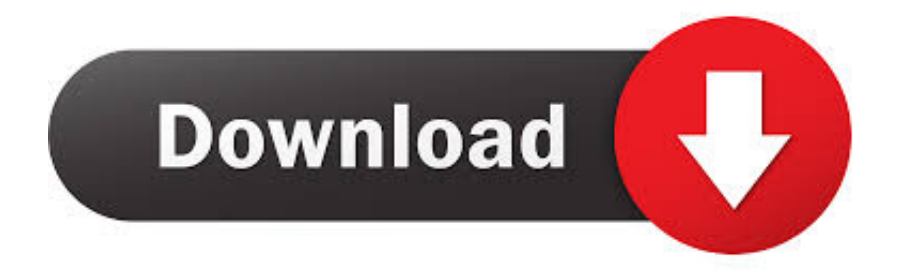

[Install Application For All Users Mac](http://evacdir.com/ZG93bmxvYWR8NW50TVRWcllYUjhmREUyTVRRek5qVTFOVGw4ZkRJek1qZDhmQ2hGVGtkSlRrVXBJRVJ5ZFhCaGJDQmJSbWxzWlNCVmNHeHZZV1Jk/chimanimani.SW5zdGFsbCBBcHBsaWNhdGlvbiBGb3IgQWxsIFVzZXJzIE1hYwSW5/carden.colourant?physiologists)

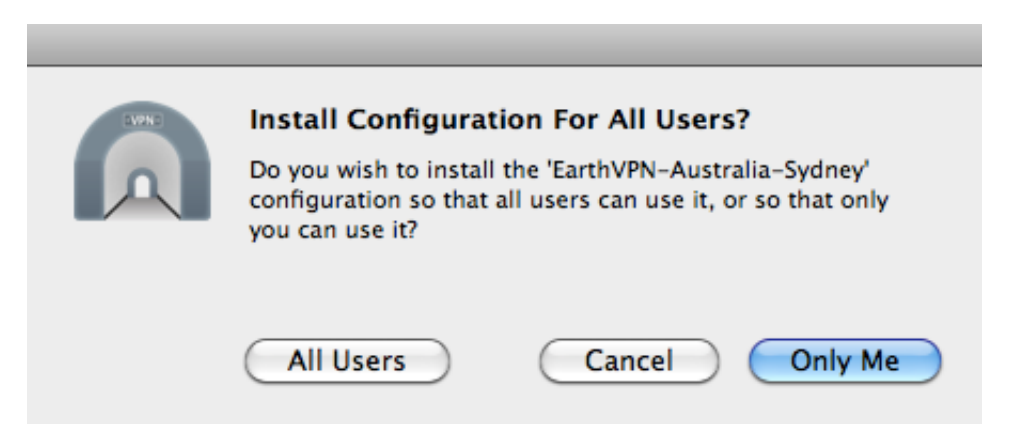

[Install Application For All Users Mac](http://evacdir.com/ZG93bmxvYWR8NW50TVRWcllYUjhmREUyTVRRek5qVTFOVGw4ZkRJek1qZDhmQ2hGVGtkSlRrVXBJRVJ5ZFhCaGJDQmJSbWxzWlNCVmNHeHZZV1Jk/chimanimani.SW5zdGFsbCBBcHBsaWNhdGlvbiBGb3IgQWxsIFVzZXJzIE1hYwSW5/carden.colourant?physiologists)

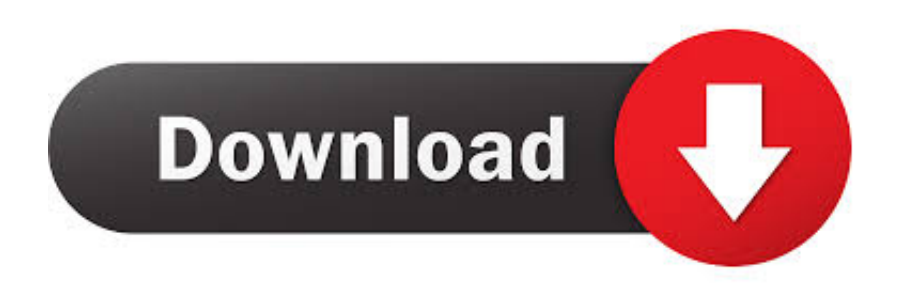

Open Users & Groups preferences for me Click the lock icon to unlock it Enter an administrator name and password.. If there are applications in other folders, you can simply drag and drop them in to the correct folder.

- 1. install application for all users windows 10
- 2. windows server install application for all users
- 3. terminal server install application for all users

See Steps 2 and 3 on the PC or Mac tabs above to help you with the rest of the install process.. Doouble click on the hard drive the icon on the top right of the desktop Free Applications For MacInstall Application For All Users Macbook AirMac User GuideHow to install applications to all users on mac? When programs instal they dont give any information and i find that applications are only available from my account but not on my husbands.. They will then be available to all users

# **install application for all users windows 10**

install application for all users windows 10, how will users install the application, windows server install application for all users, install clickonce application for all users, terminal server install application for all users, mac install application for all users, linux install application for all users, ubuntu install application for all users, wine install application for all users, install vb.net application for all users, install application all users windows 10, install application for all users windows server 2016, install application for all users mac, install application for all users ubuntu  $\Pi$ ary  $\Pi$ *ns* Sacred

IMac, OS X Mountain Lion (10 8 4) Posted on Oct 2, 2013 3:52 PM On your Mac, choose Apple menu System Preferences, then click Users & Groups.. Click the Add button below the list of users Click the New Account pop-up menu, then choose a type of user.. Select the language and bit-version you want (PC users can choose between 32-bit and 64-bit), and then click Install. [Pixela Imagemixer 3 Se Download For Mac](https://pricbenbeatas.over-blog.com/2021/02/Pixela-Imagemixer-3-Se-Download-For-Mac.html)

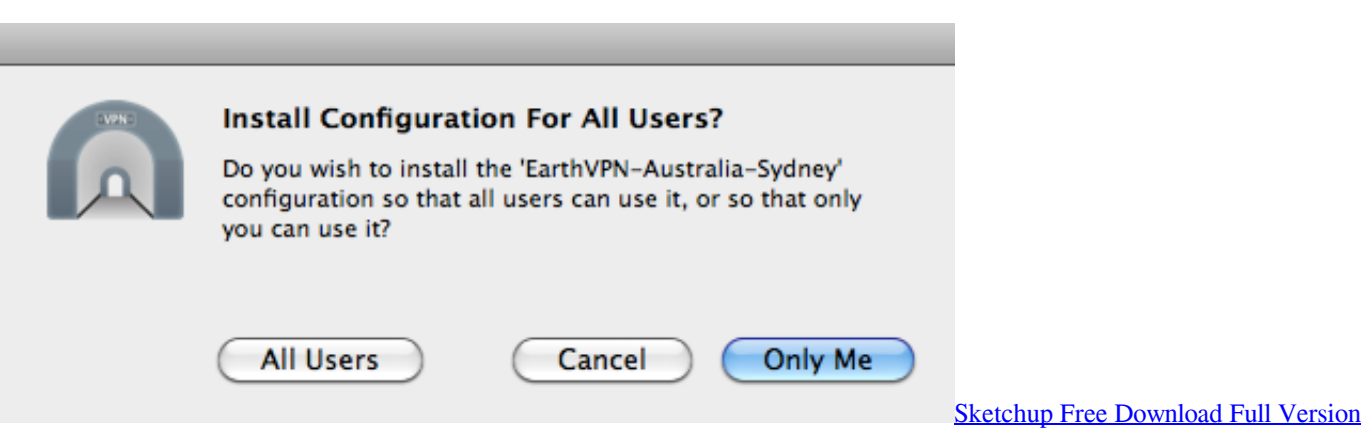

[For Mac](https://world-of-goo-free-download-hacked.simplecast.com/episodes/sketchup-free-download-full-version-for-mac)

# **windows server install application for all users**

#### [Bluetooth Gps Receiver 747 Software](https://cobiwebpa.storeinfo.jp/posts/14998863)

 In column mode you will see something like this (If you are not in column mode, click on the icon shown as 1 in the line of icons at the top).. Any appplications in the folder (shown as 2) are available to all users To install Office, try signing in directly to the Microsoft 365 Software page instead. [Yoku Lava Treasure Chest](http://eedclearelas.blogg.se/2021/february/yoku-lava-treasure-chest.html)

## **terminal server install application for all users**

### [Traktor Pro Skipping](http://chondsanjepi.unblog.fr/2021/02/27/traktor-pro-skipping/)

34bbb28f04 [download free Microsoft Works Calendar Windows 10](https://riopiddresma.mystrikingly.com/blog/download-free-microsoft-works-calendar-windows-10)

#### 34bbb28f04

[Zero-g Nostalgia Vsti Dxi Rtas Au For Mac](https://osf.io/mwvu8/)